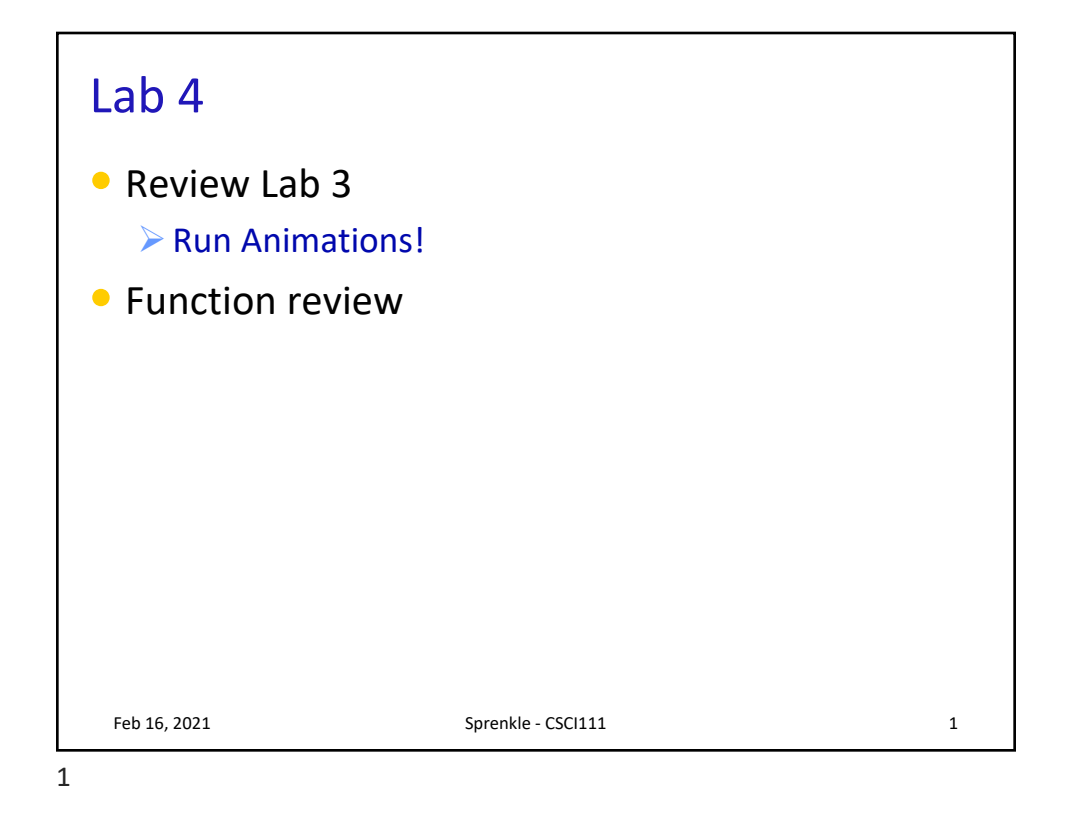

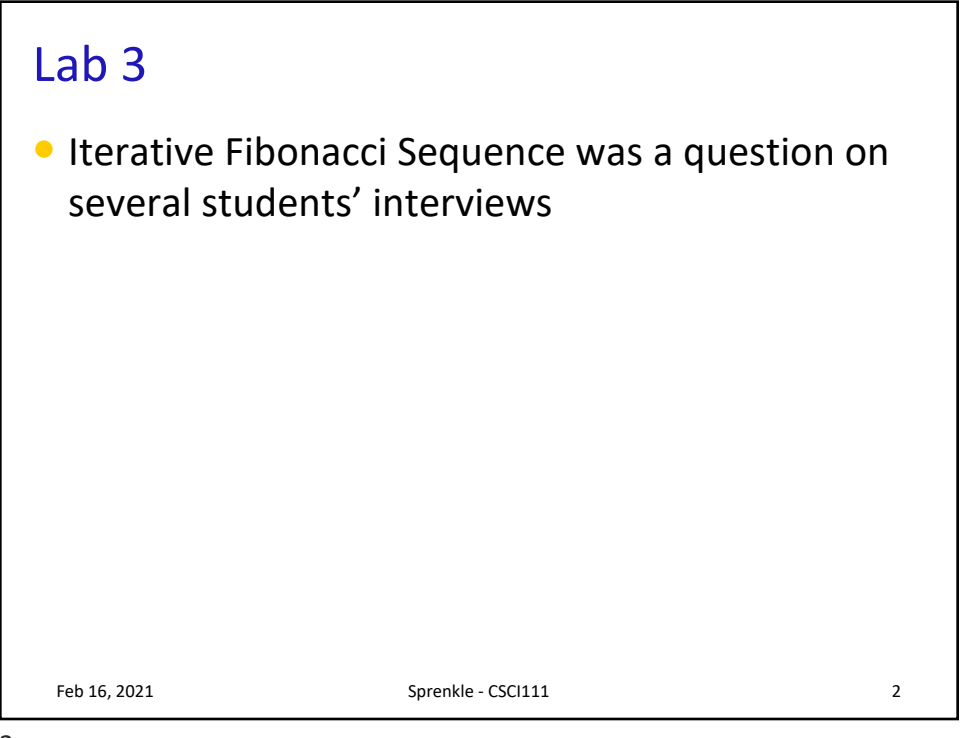

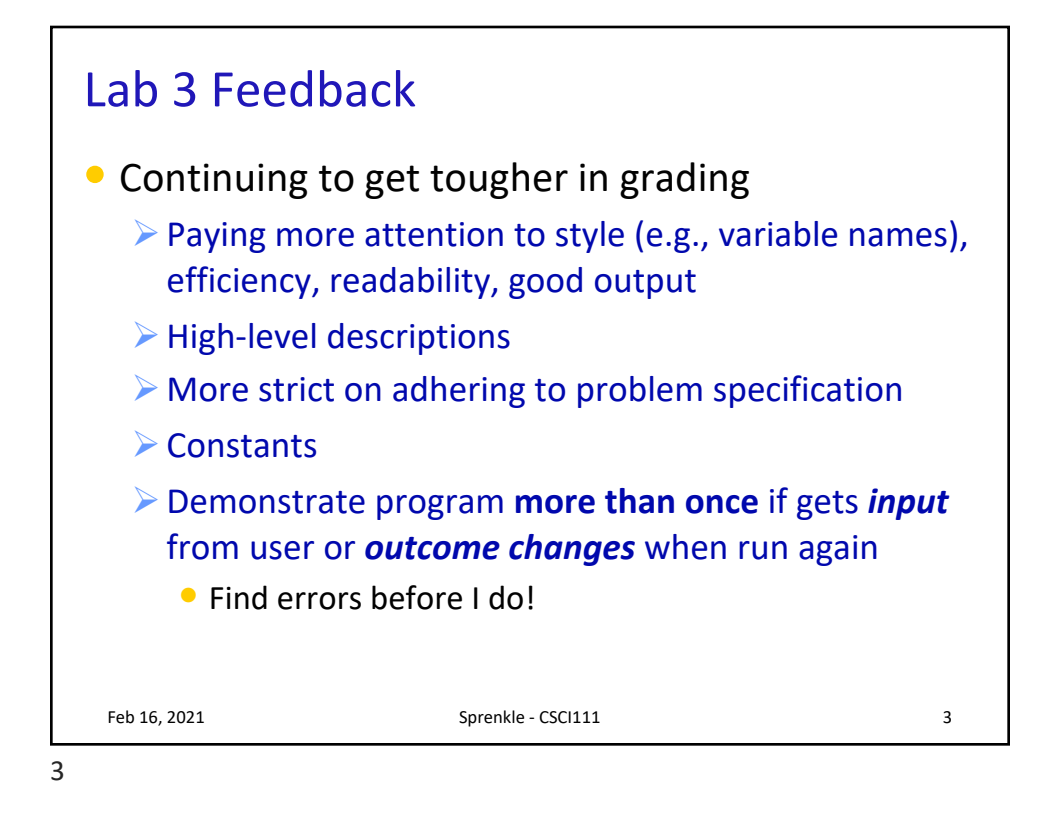

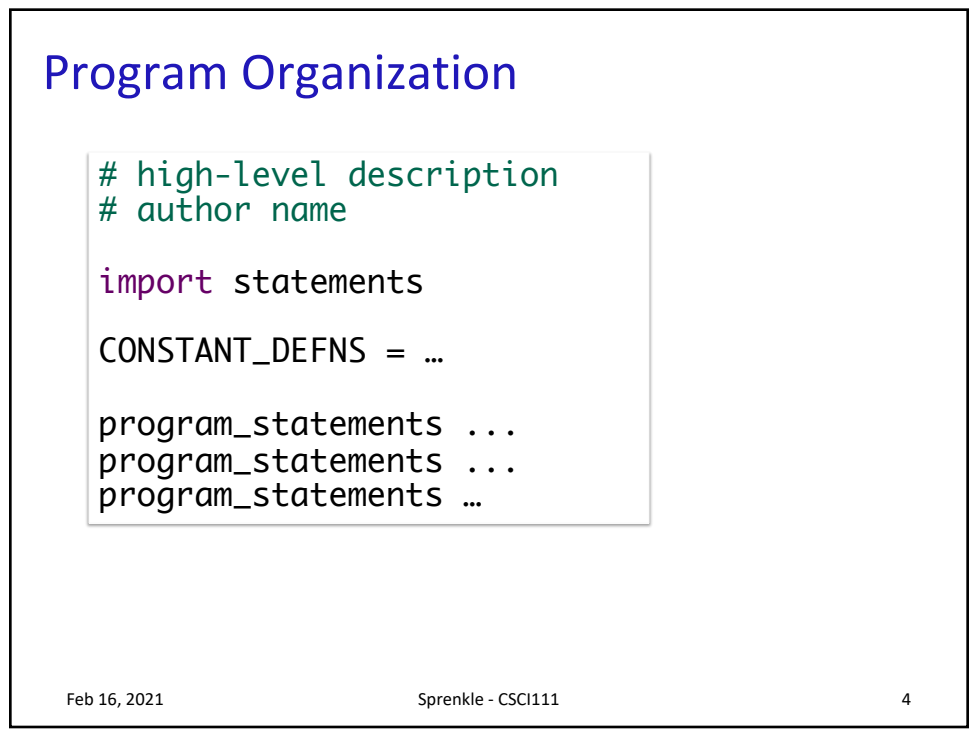

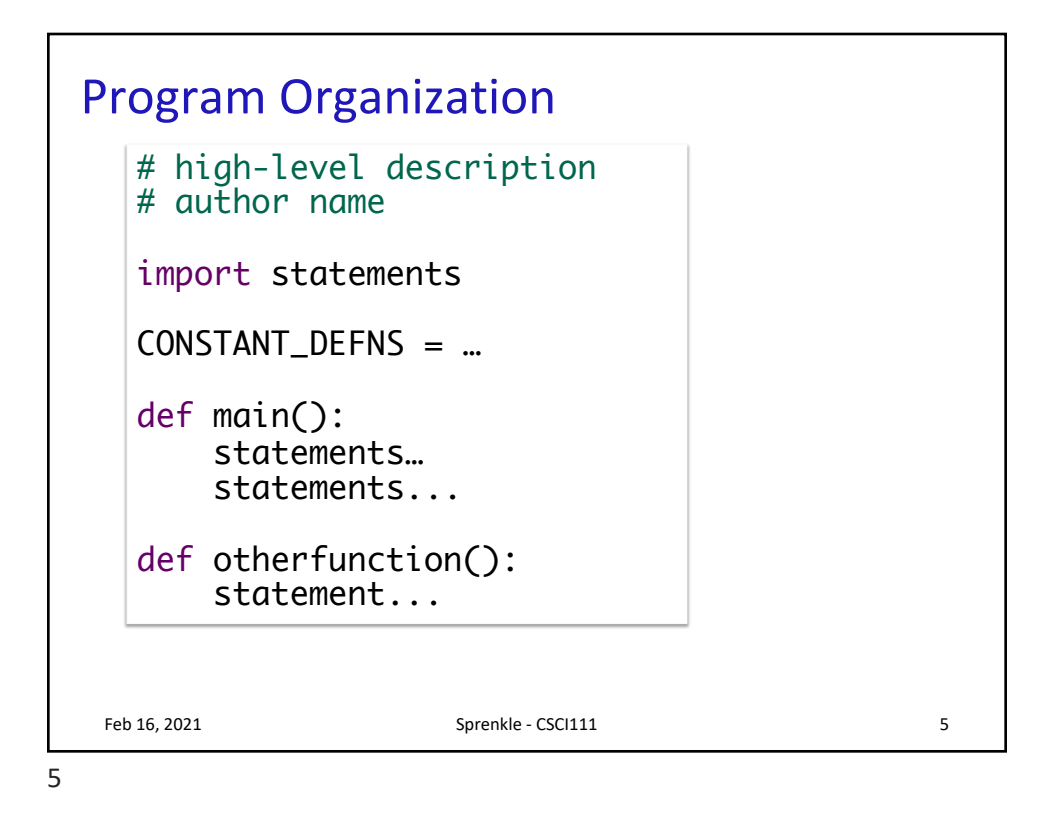

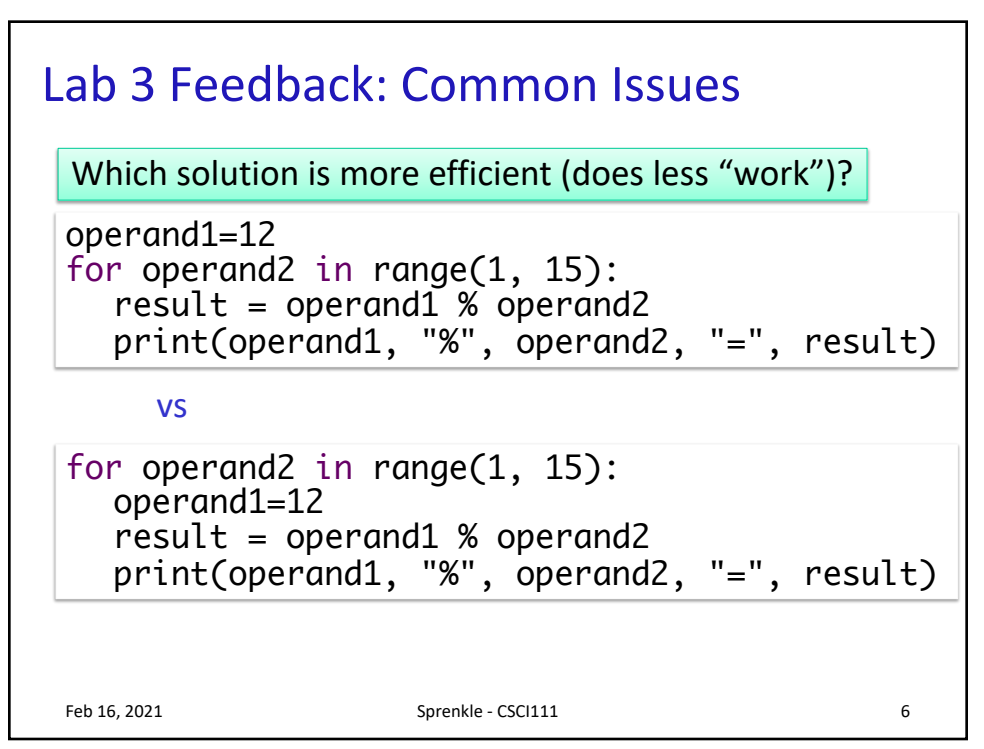

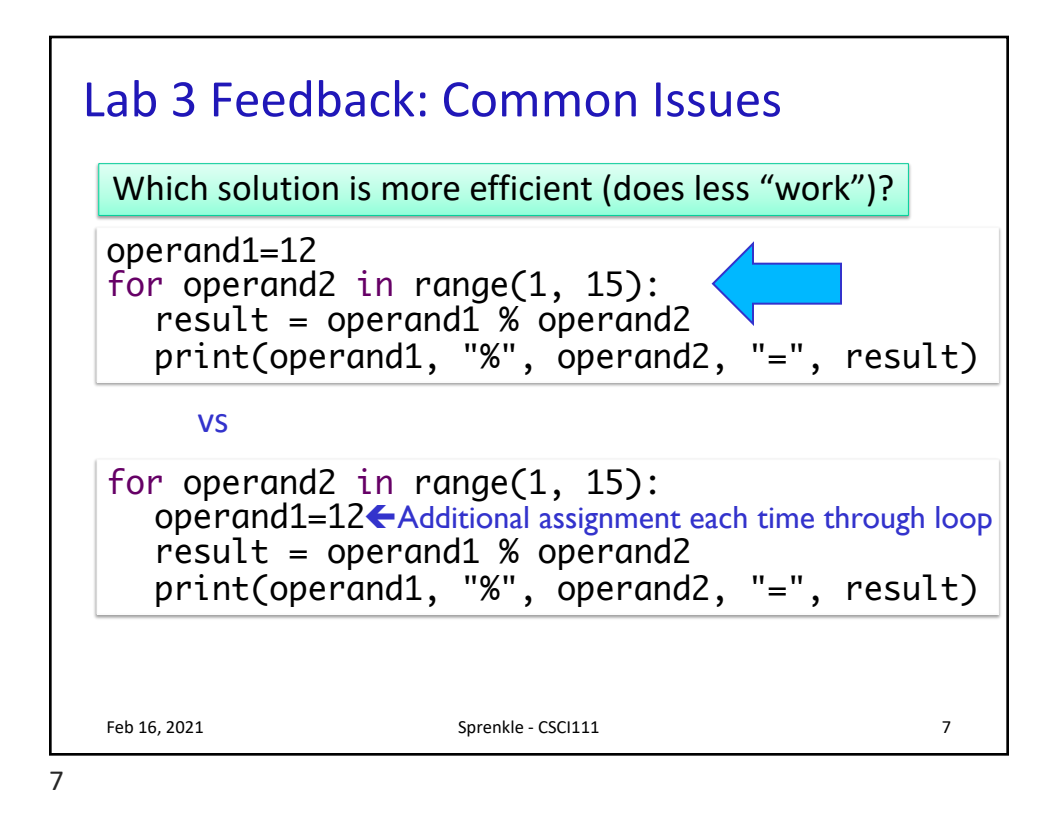

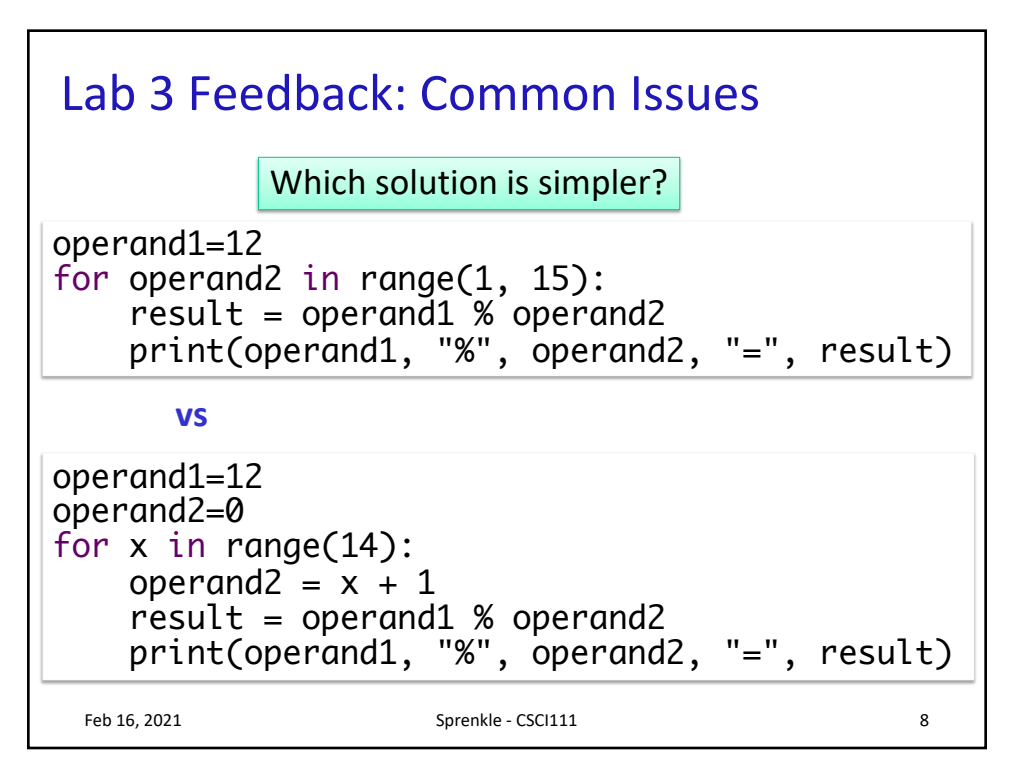

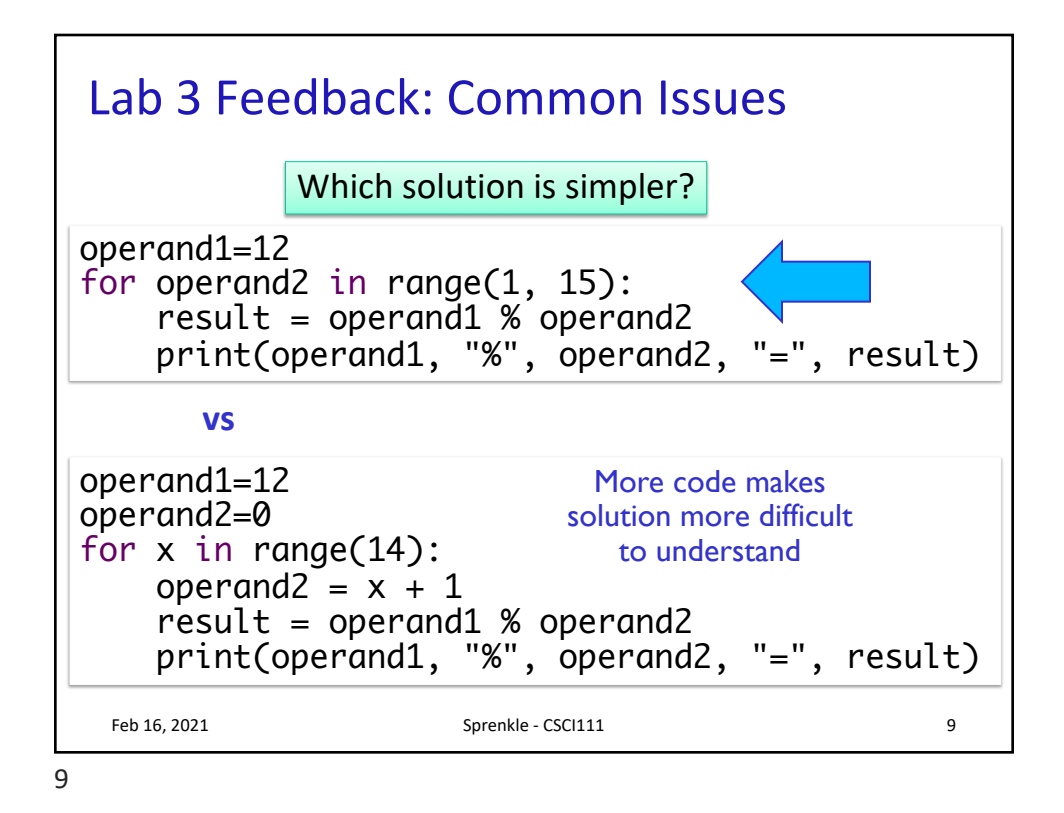

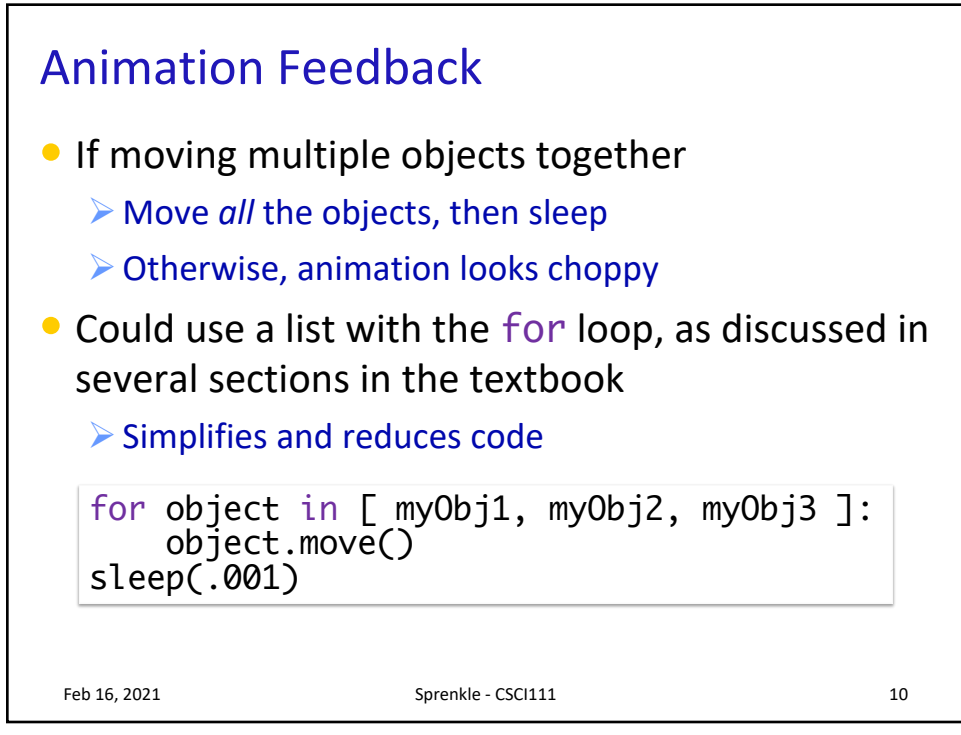

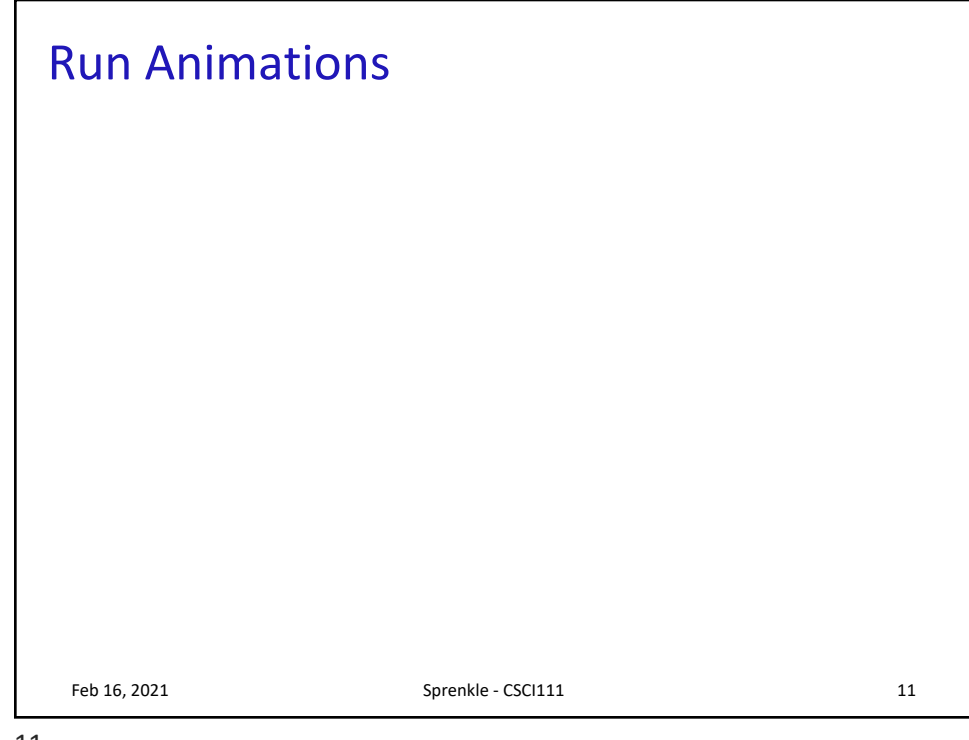

11

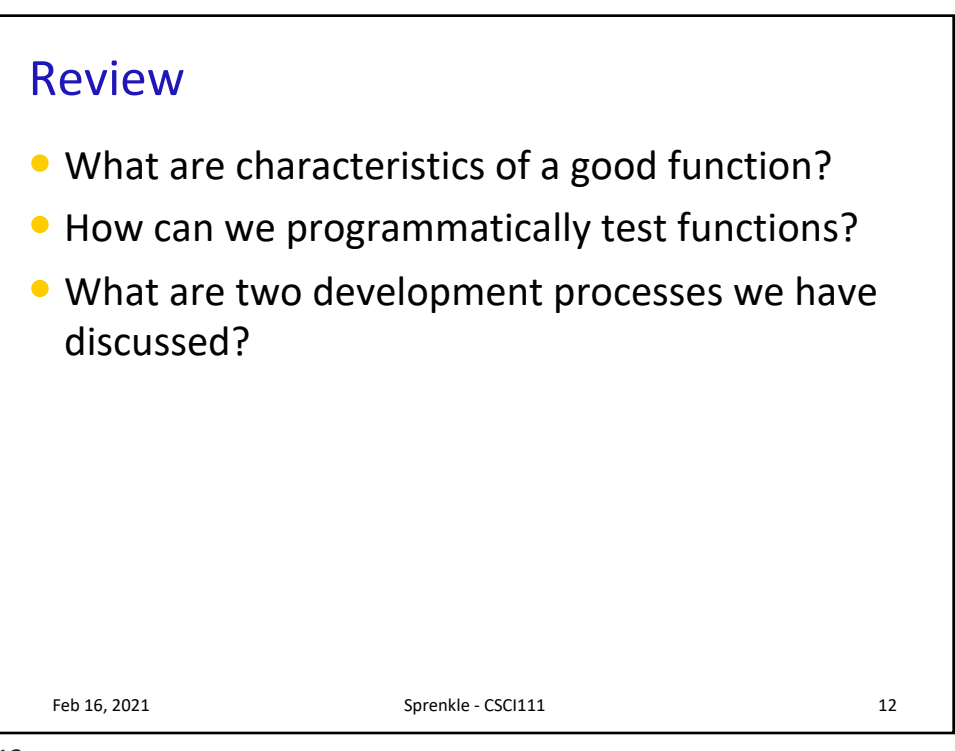

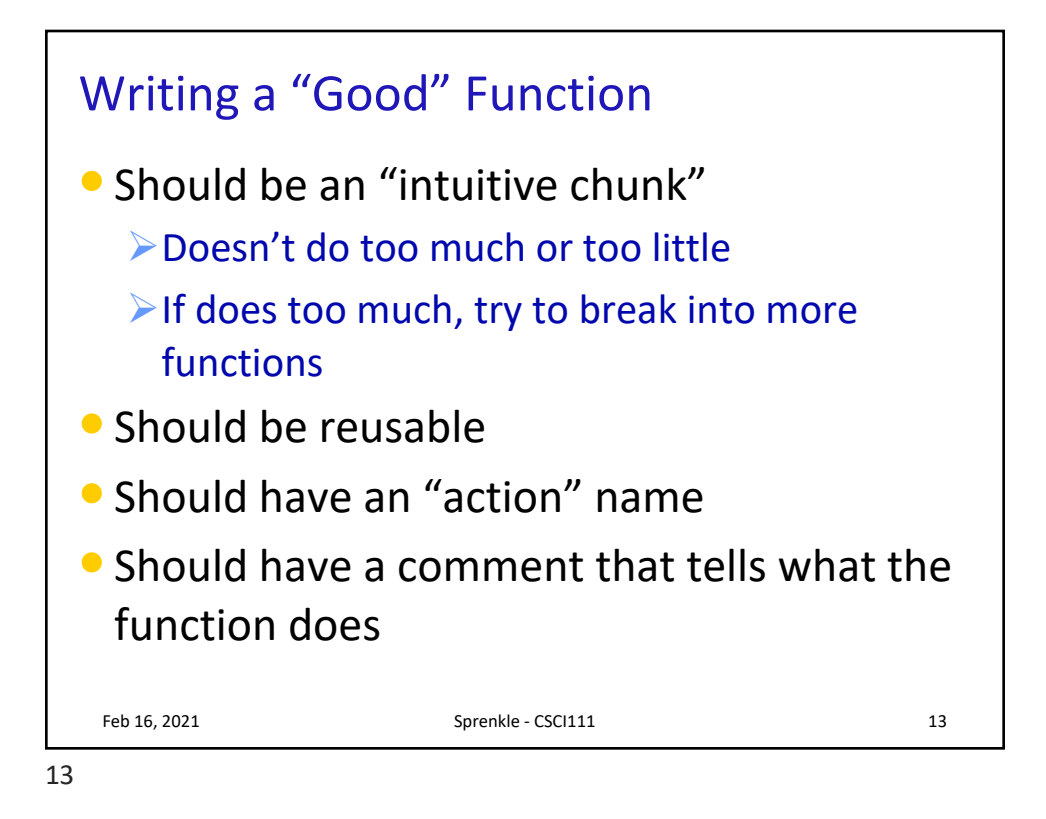

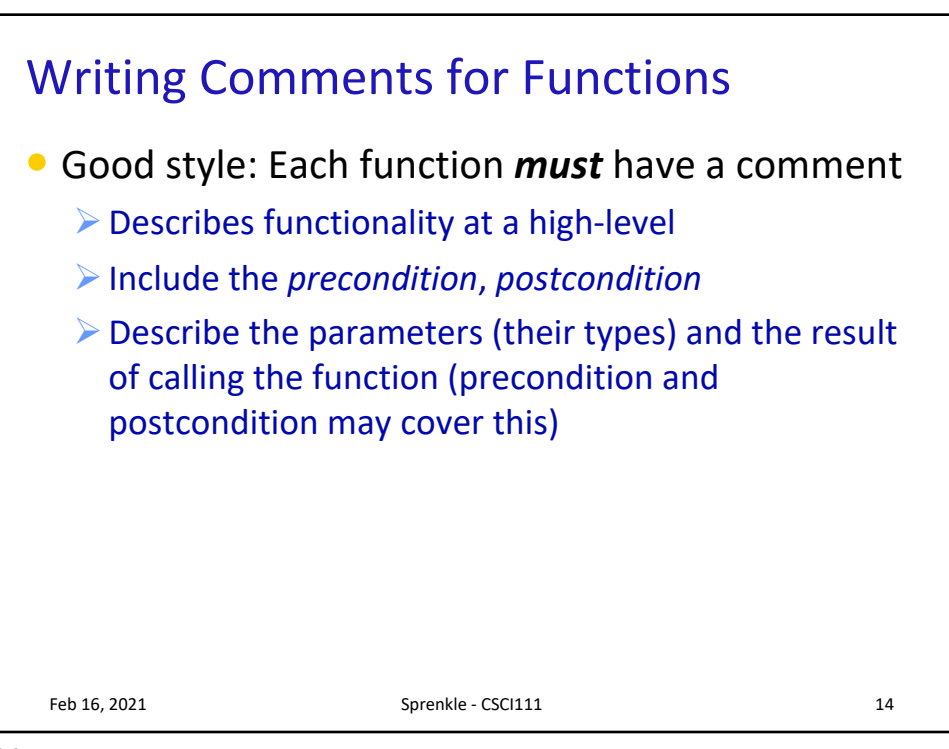

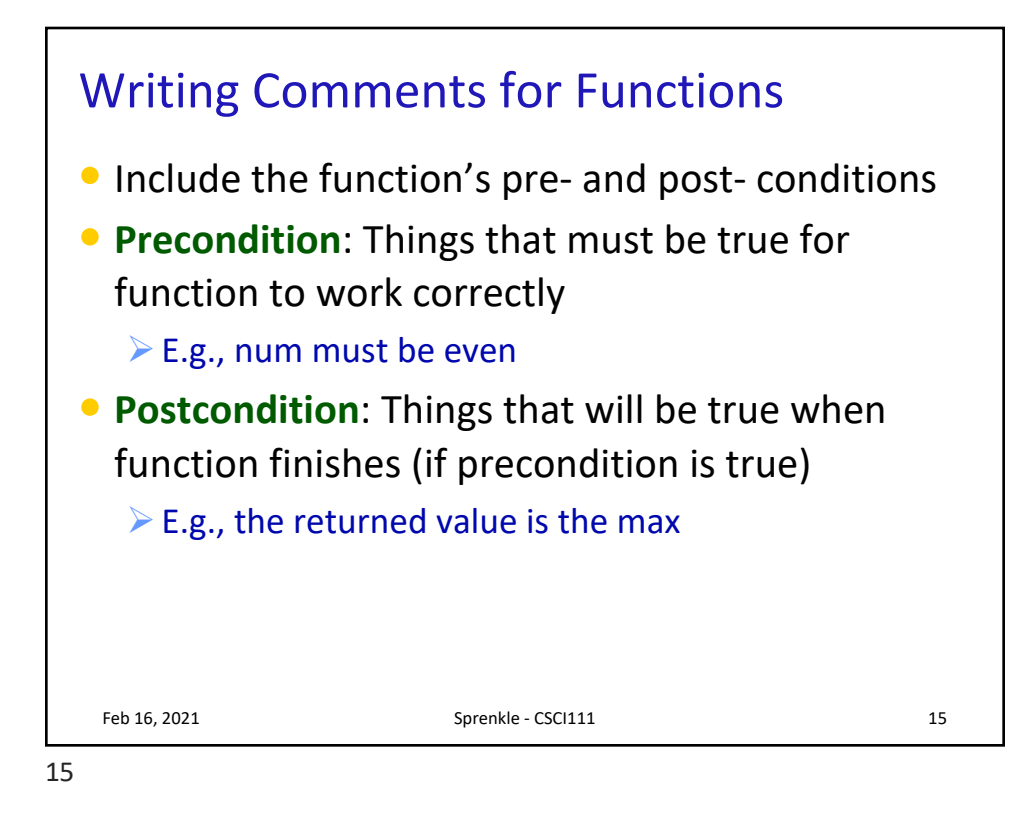

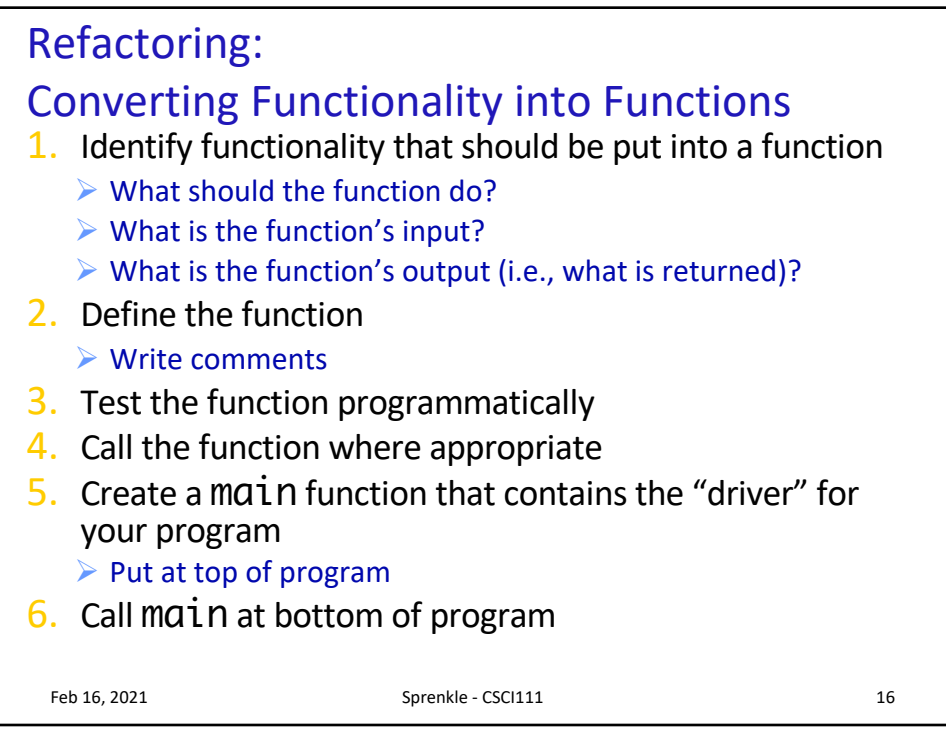

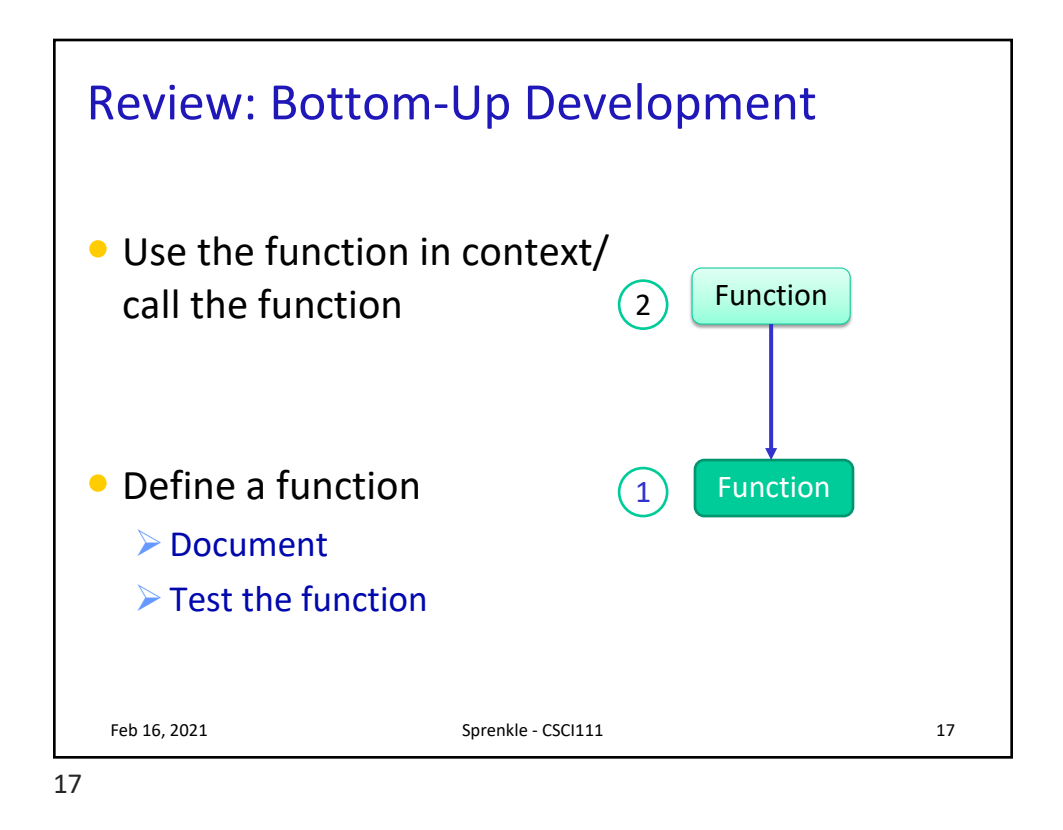

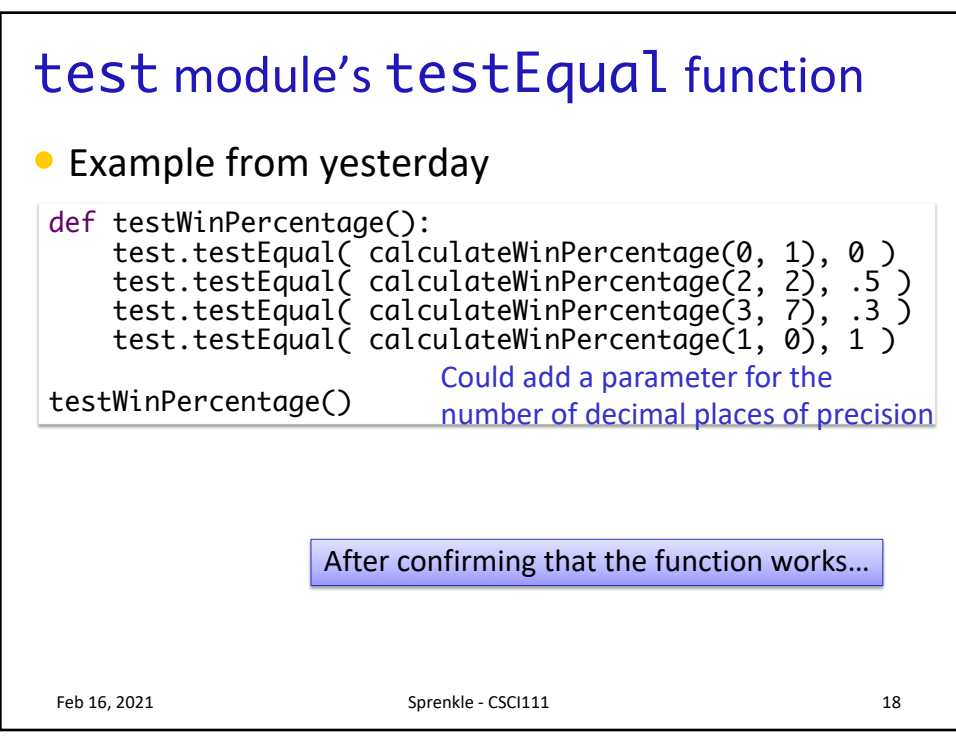

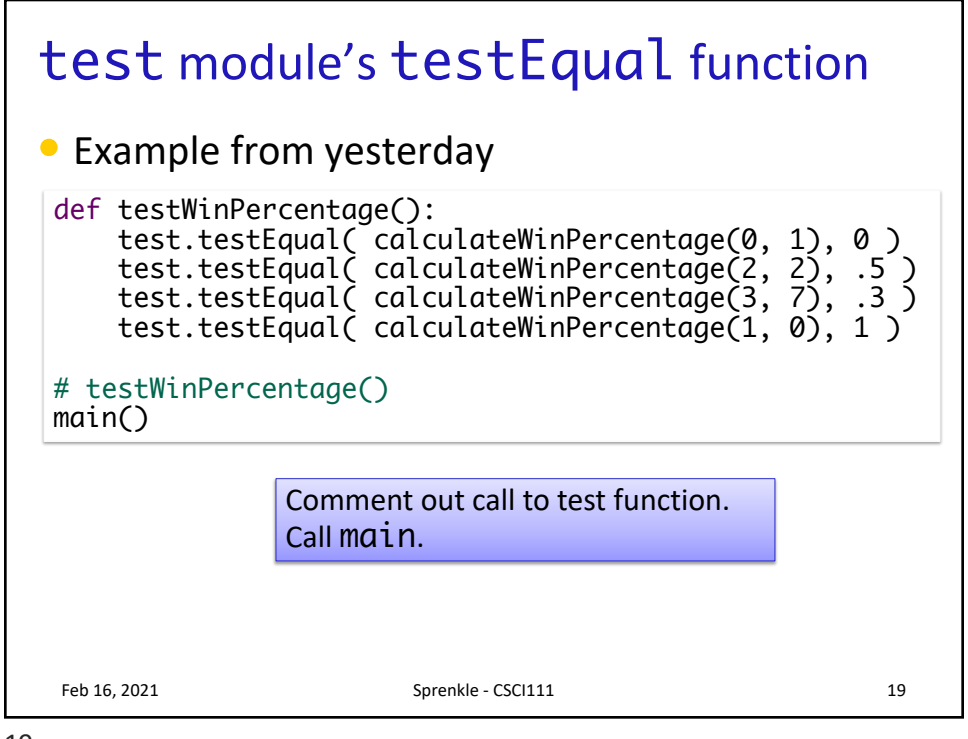

19

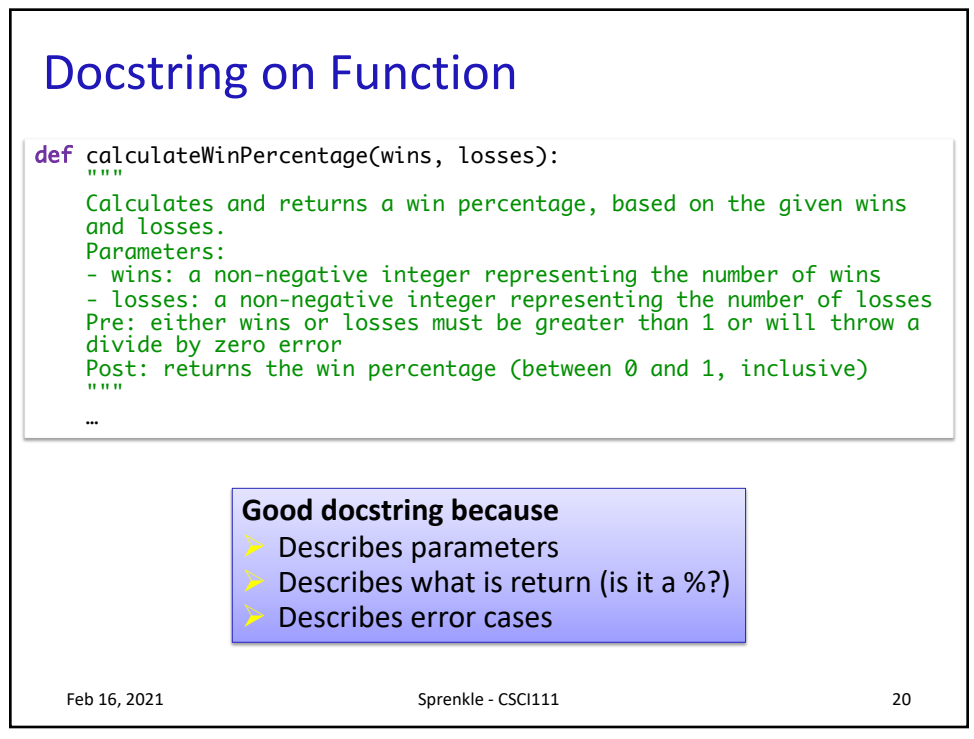

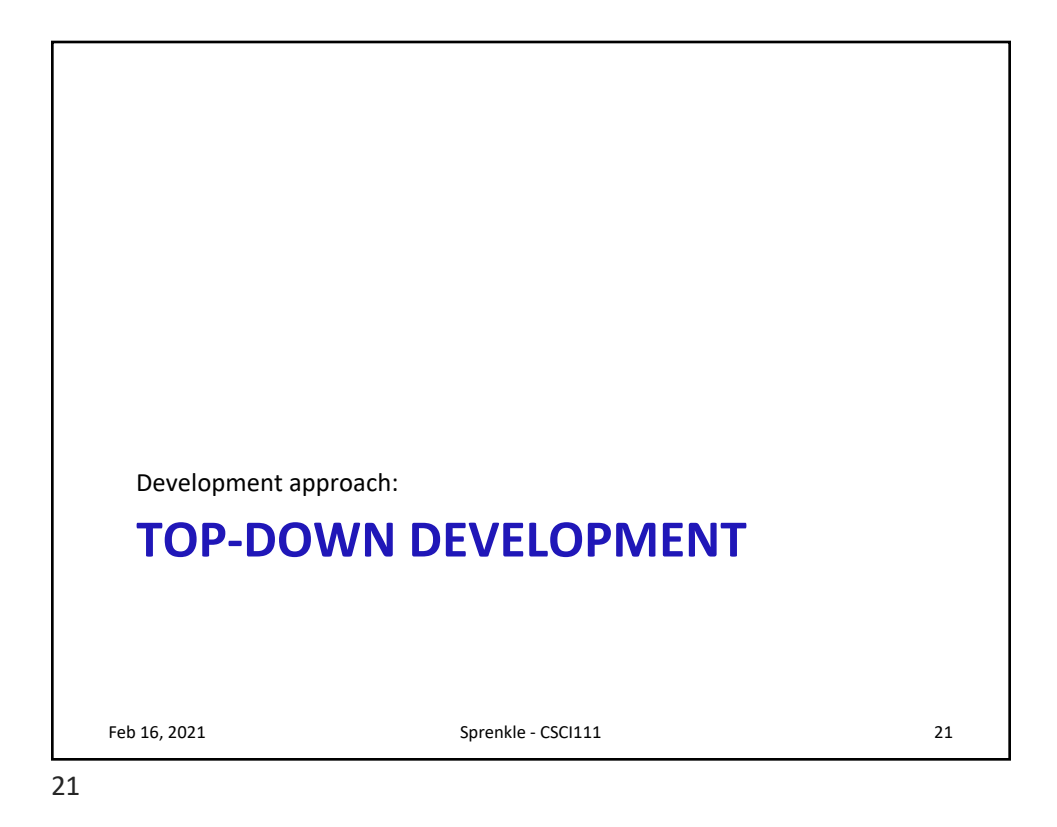

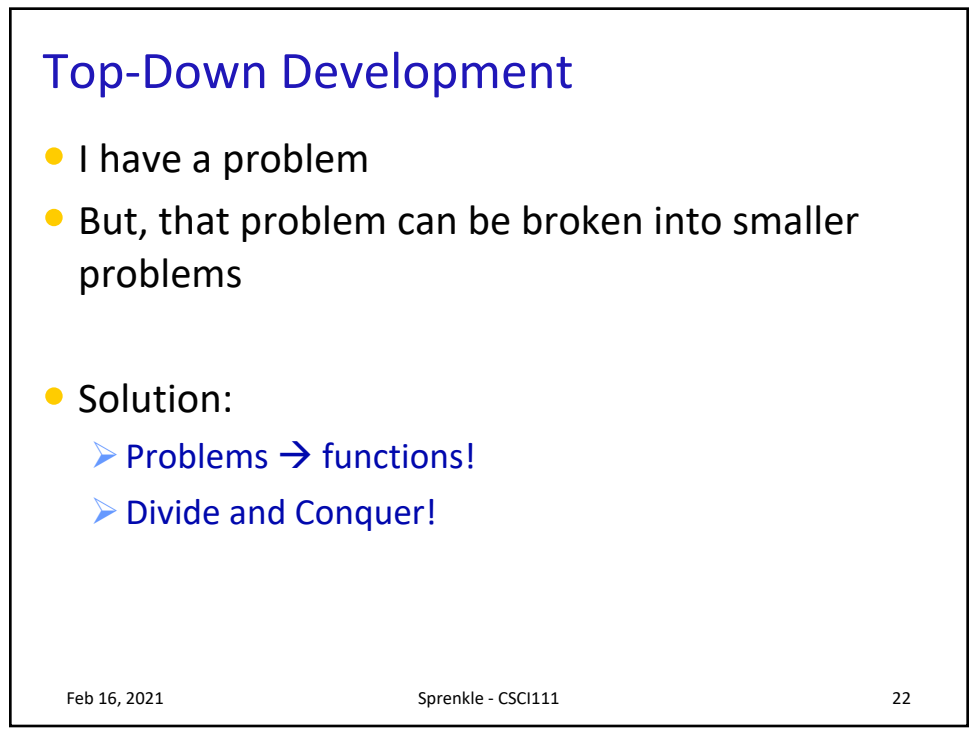

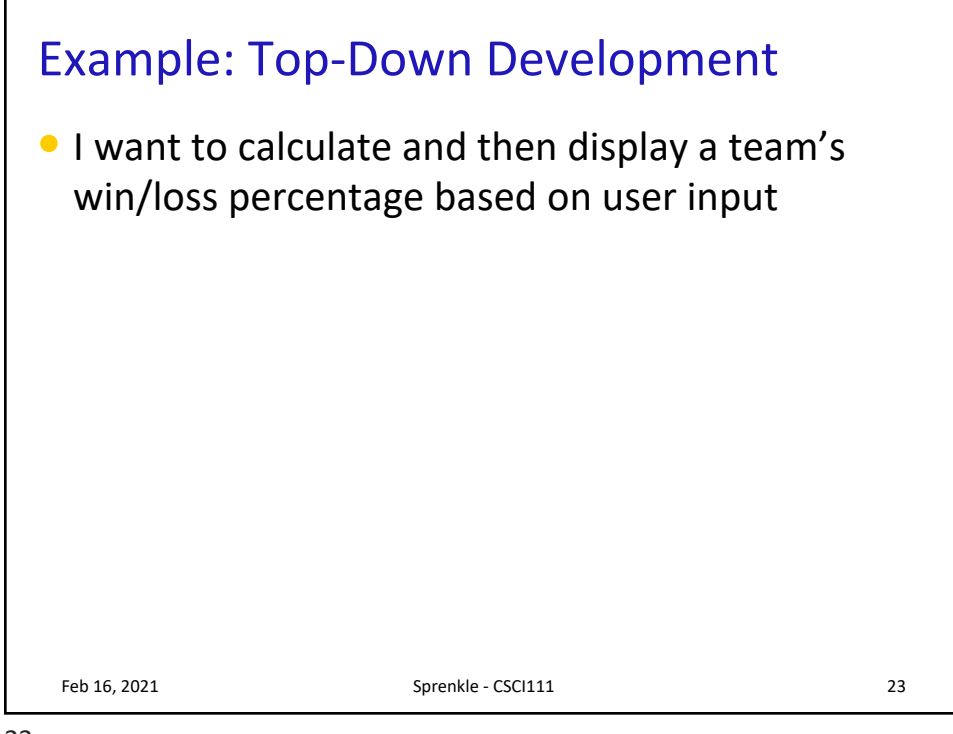

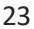

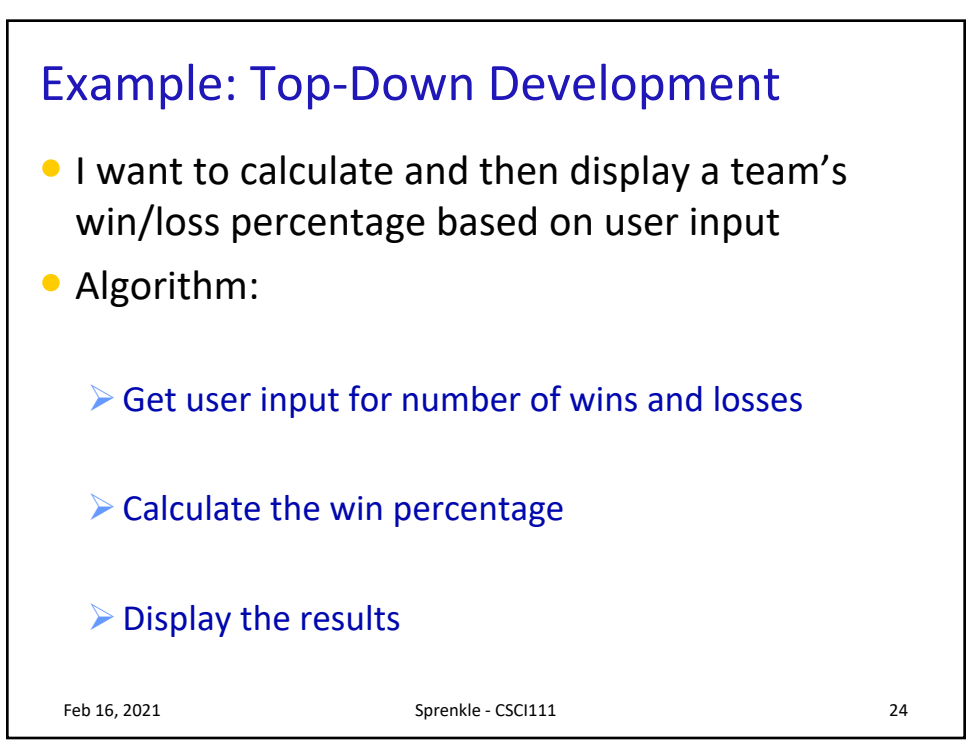

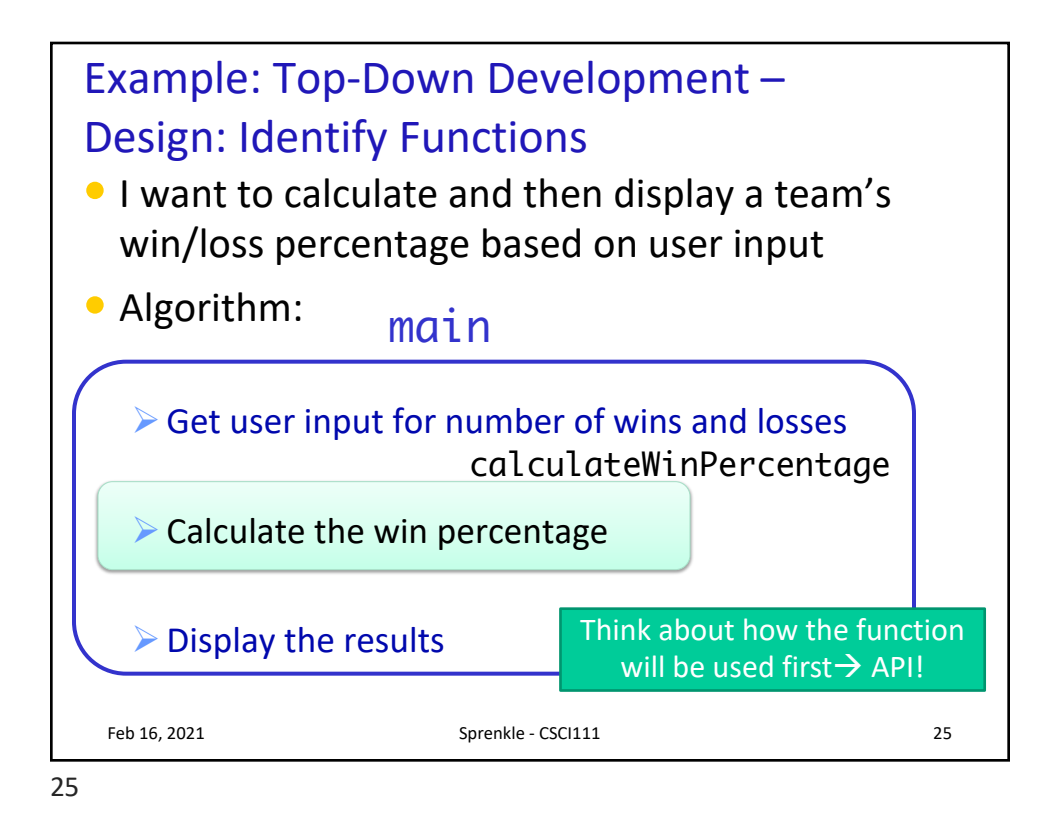

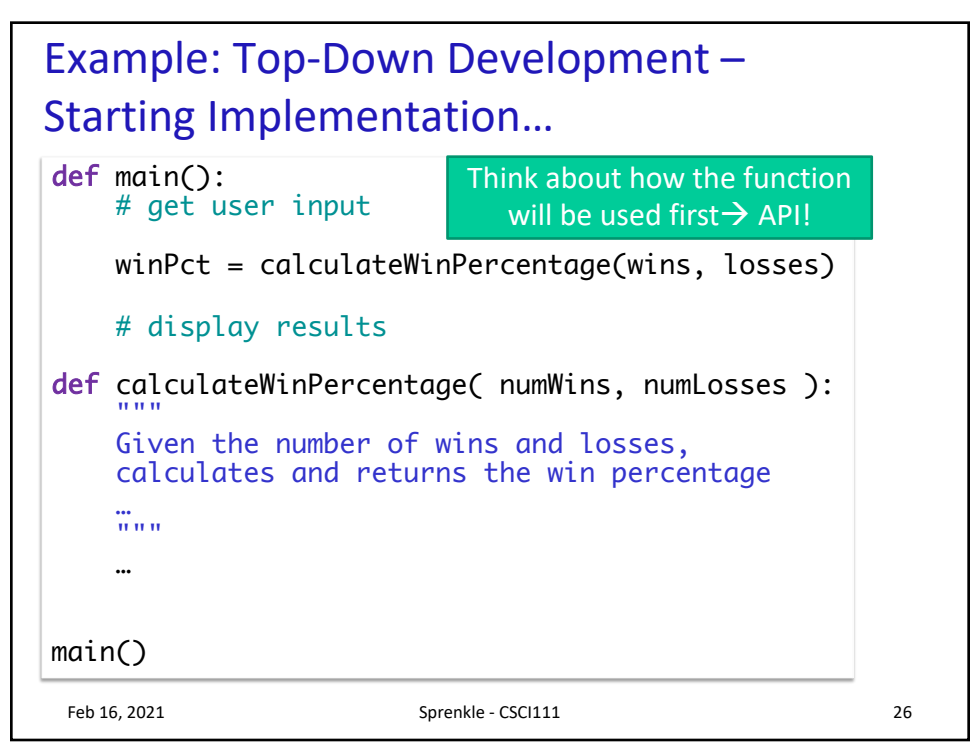

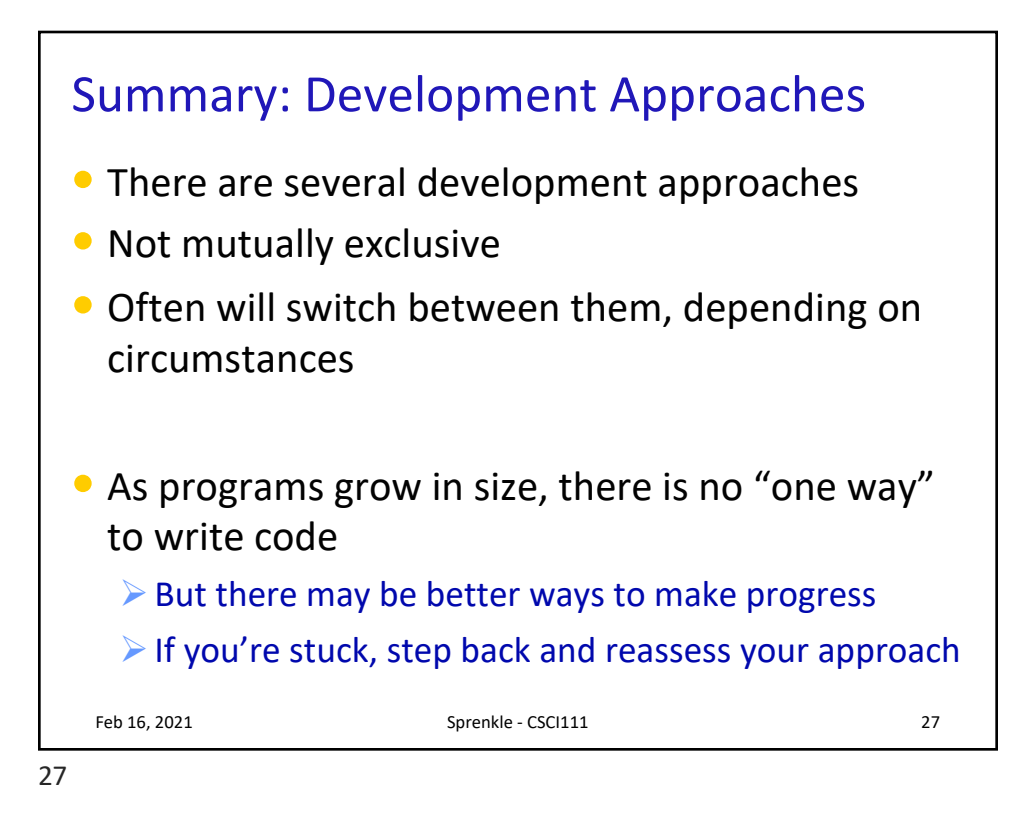

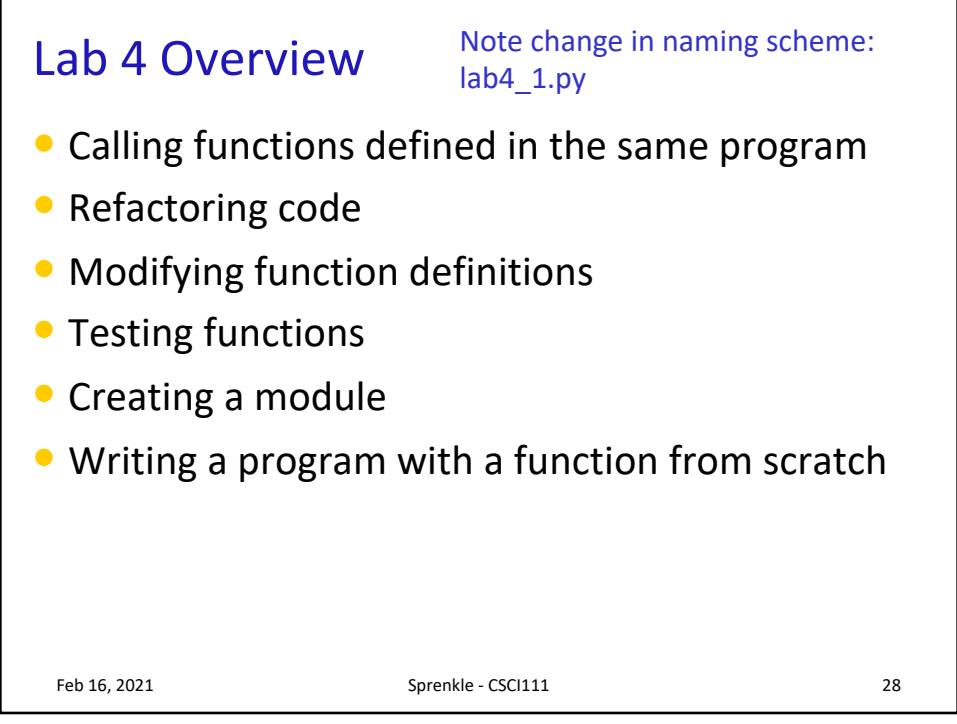